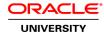

# Parallel Processing in Oracle Database 12c Ed 1

**Duration: 1 Day** 

What you will learn

After completing this seminar, you'll understand the benefits of parallelizing requests in an Oracle 12c database. You'll also be able to use features of parallel processing introduced in Oracle 11g Release 1 and 2.

Learn To:

Optimize SQL statement execution using parallel processing.

Use parallel processing appropriately to derive a benefit over serial processing.

Control the use of parallel processing.

Use a variety of features for parallelizing statements.

Read execution plans of parallelized statements.

Troubleshoot different issues associated with parallel processing.

Use, control and manage parallelization.

#### Benefits To You

Through focused lessons and hands-on demonstrations, expert Oracle University instructors will teach you when and why parallel processing is relevant and effective. You'll also explore specific configurations like RAC database and Database Machine.

**Related Training** 

Required Prerequisites

Knowledge of database administration

Oracle Database: SQL Tuning for Developers

**Course Objectives** 

Use Database Resource Manager to complement the control of parallel processing usage

Define why and when to use parallel processing

List the SQL statements and data loading utilities that can benefit from parallel processing

Explain the basic concepts and theory associated with parallel execution Use a variety of parallel execution features with different SQL statements Read and evaluate execution plans for parallelized statements Use parallel processing features including Auto DOP statement-queuing and in-memory parallel execution Examine specific configurations such as RAC database to and Database Machine with parallel execution Troubleshoot parallel processing issues such as no parallel execution unexpected DOP or performance decrease Trace parallel execution to provide information to Oracle customer support

### **Course Topics**

## **Parallel execution concepts**

Benefits of parallel processing
When to use parallel processing?
Query Coordinator and parallel execution (PX) servers
Parallel execution communication
The producer / consumer model
Execution plan basics

### **Using Manual DOP**

Statements that can be parallelized
SELECT with single parallel table scan and the explain plan
SELECT with parallel hash join and the explain plan
Parallelized SELECT with partition wise join and the advantages

## Parallelized DML operations

#### **Using Auto DOP**

Auto DOP versus manual DOP
Auto DOP parameters
Auto DOP behavior
Impact of Auto DOP on other parameters
SELECT explain plan with Auto DOP
Auto DOP in RAC environment

### **Using Statement Queuing**

Comparing statement queuing to minimal DOP guarantee Setting parameters When to choose statement queuing Using Database Resource Manager with statement queuing Viewing queued statements

## **In-Memory Parallel Execution**

The goal of In-Memory Parallel Execution
How SELECT works with and without in-memory parallel execution
Set parameters to use In-Memory parallel execution
In-memory PX examples

### **Parallel Execution and Data Loading**

DataPump export / import SQL\*Loader

External tables: applying parallel execution as best practice

## Troubleshoot situations when parallel processing does not proceed as desired

When parallel processing does not proceed as desired When no parallel processing occurs When Auto DOP computes unexpected DOP When Statement Queuing starts unexpectedly When performance decreases due to parallel execution Tracing parallel execution

### Managing a Mixed Workload with DBRM

Take advantage of DBRM to manage concurrent parallel executions with mixed workloads
Use plan directives to manage concurrent parallel executions
How to reject queries
Using dynamic switching
Understanding how directives interact